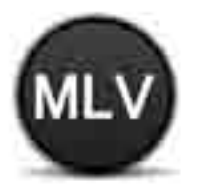

**MANCOMUNIDAD LA VEGA** deins sociales

### Dossier Marketing 2013

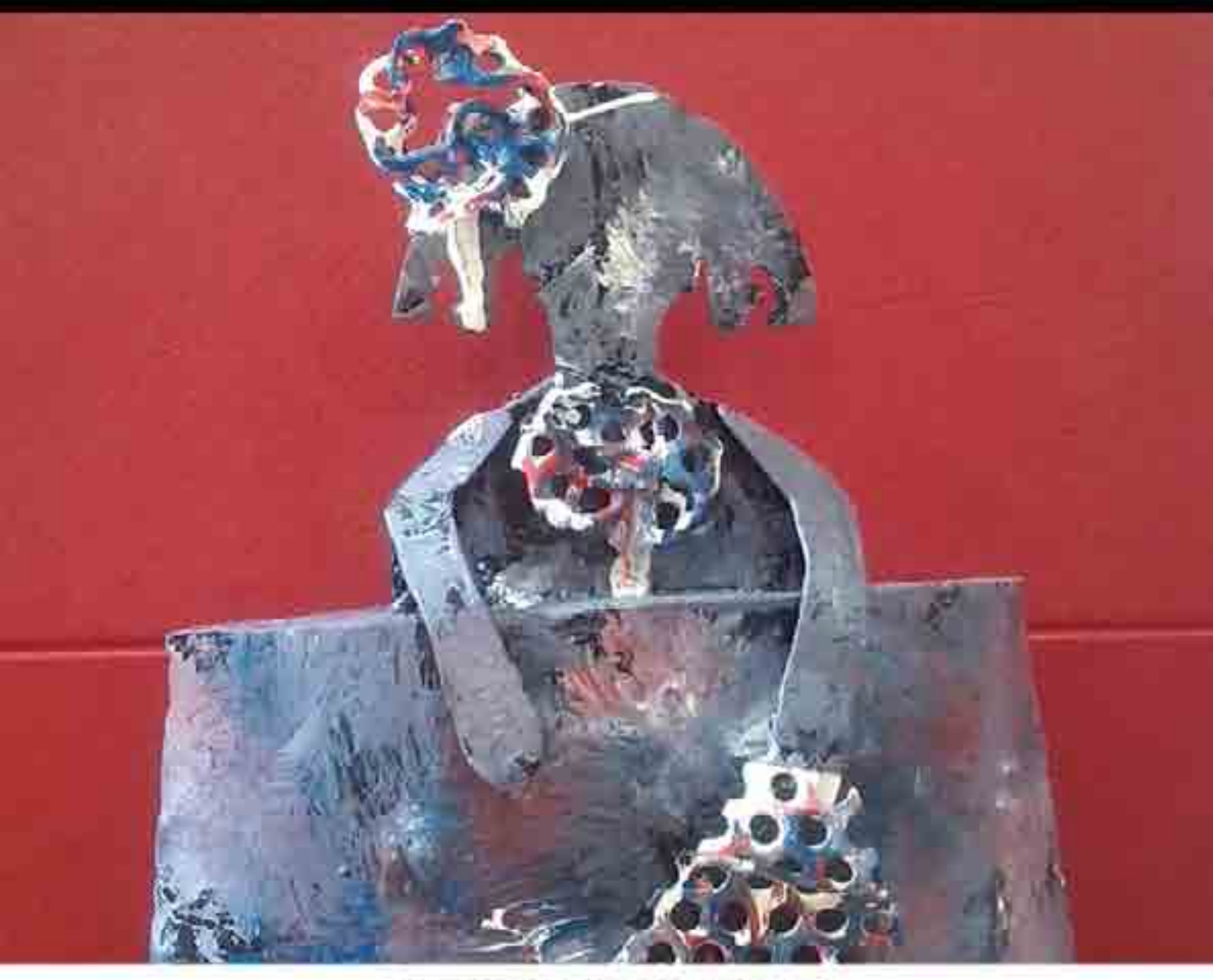

#### **BEBRAVEFESTIVAL**

Il Premio en la Categoría de Sensibilización y Prevención de la Violencia de Género del Ministerio de Sanidad y Servicios Sociales e Igualdad y la FEMP

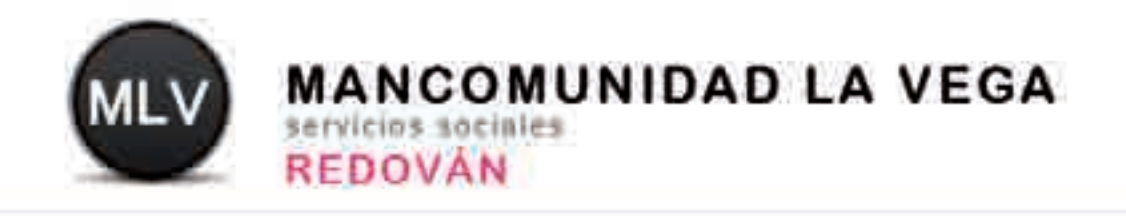

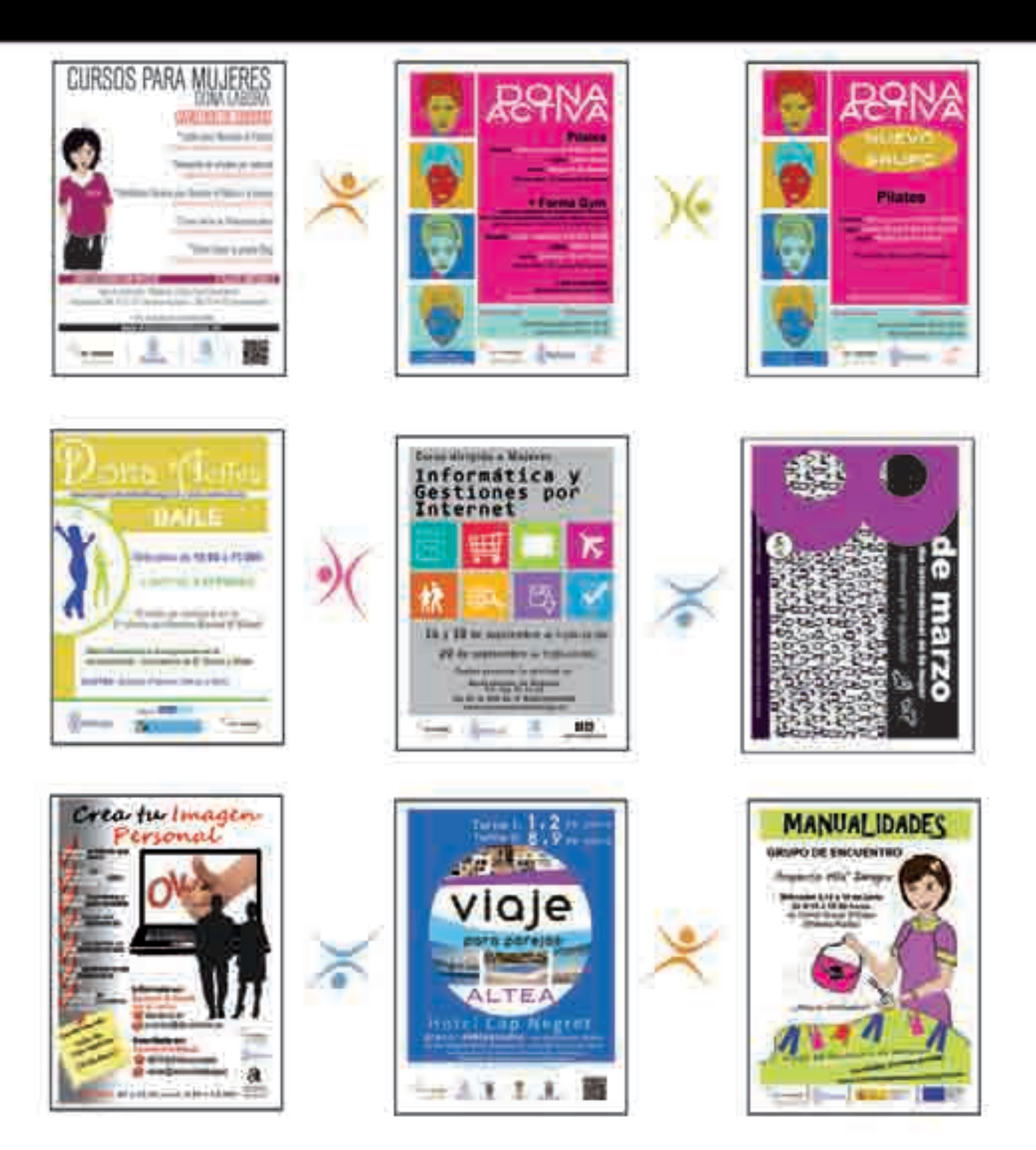

# UNIDAD DE PLANIFICACIÓN

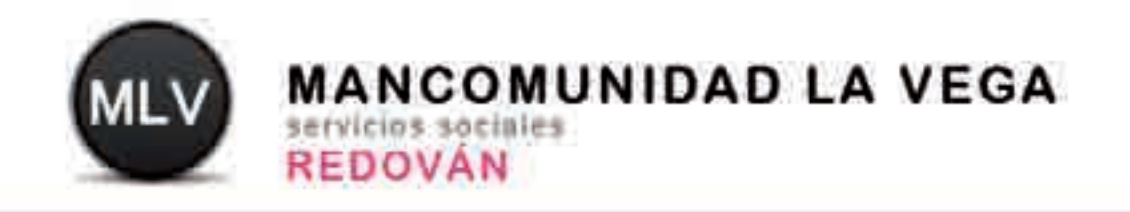

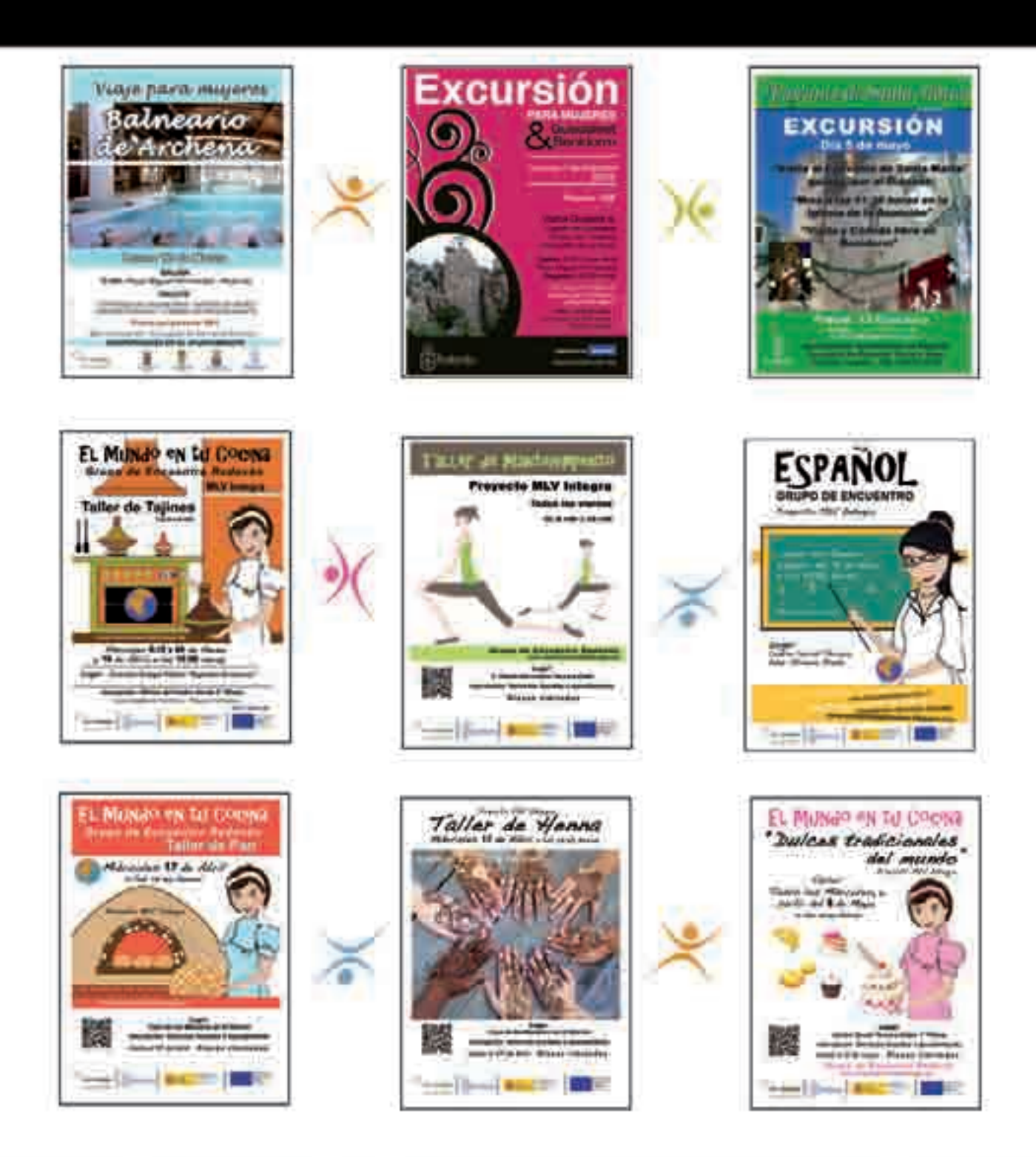

# UNIDAD DE PLANIFICACIÓN

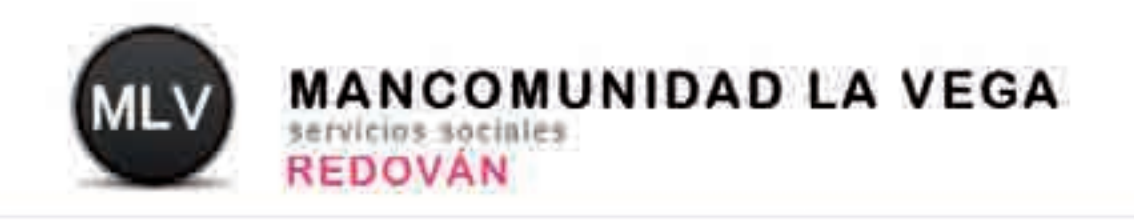

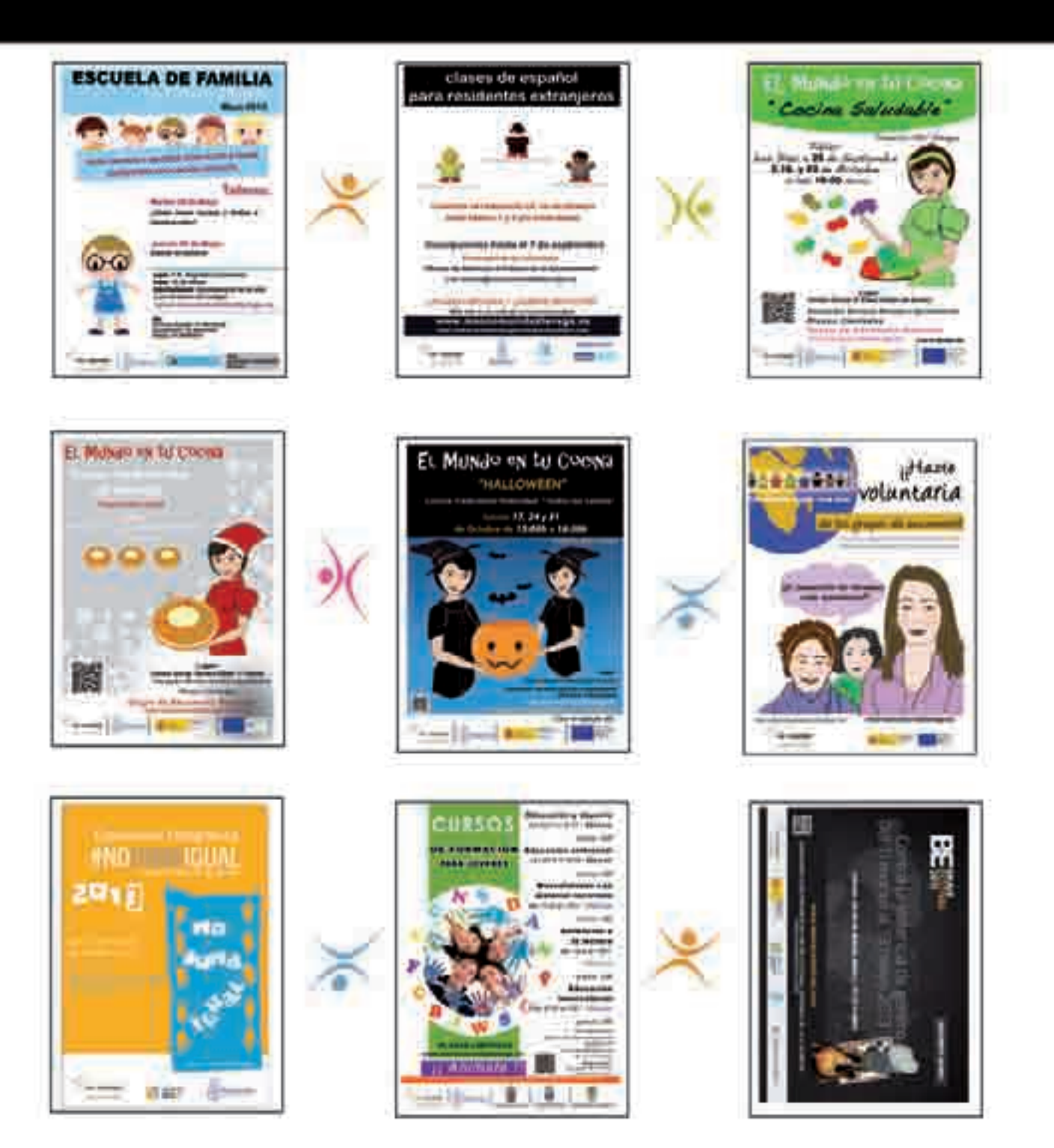

# UNIDAD DE PLANIFICACIÓN

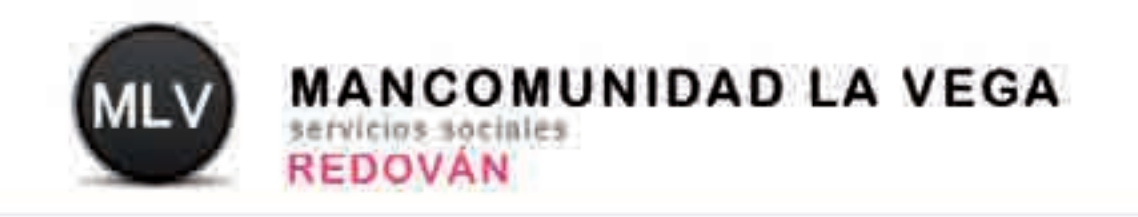

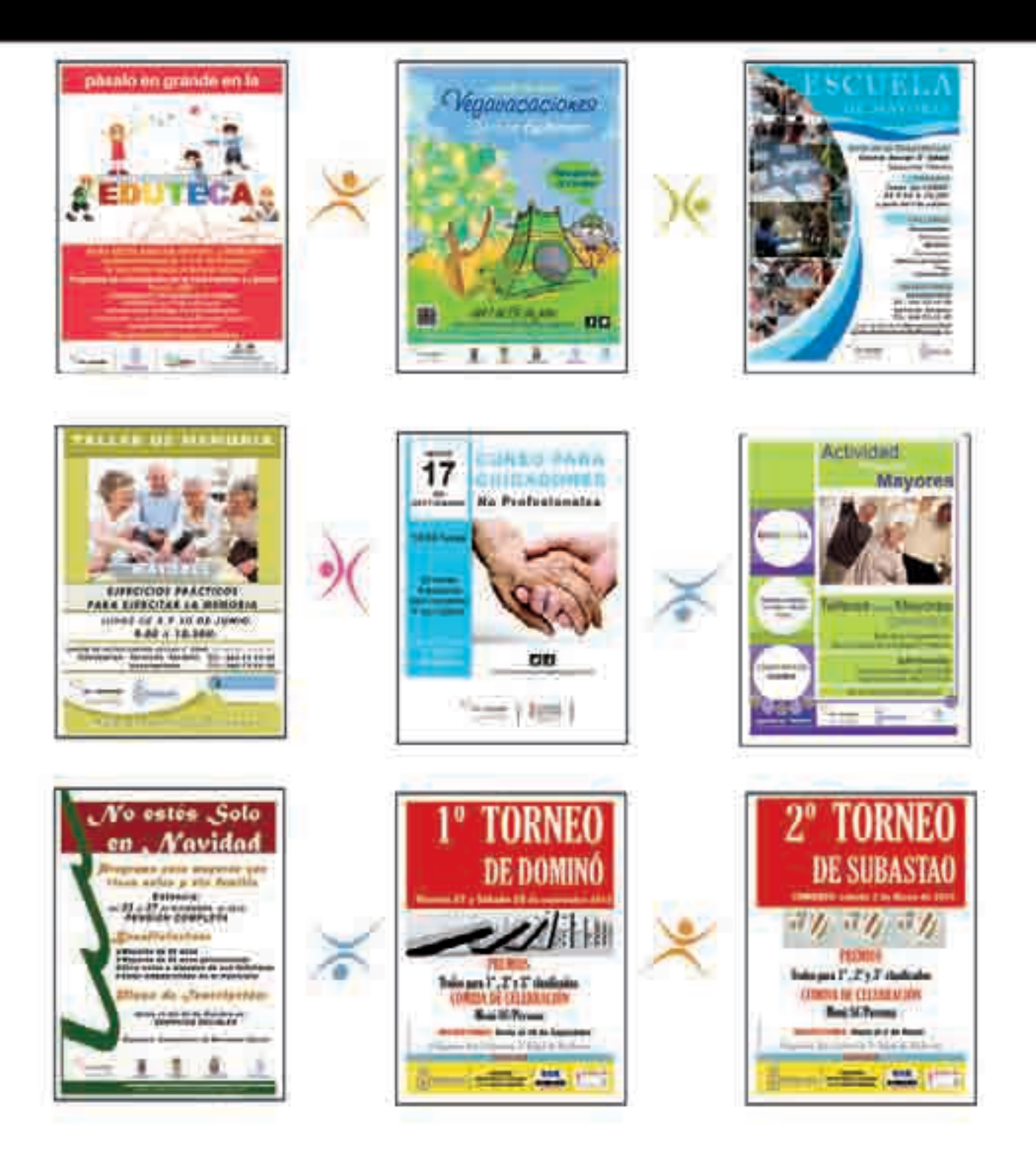

# UNIDAD DE PLANIFICACIÓN

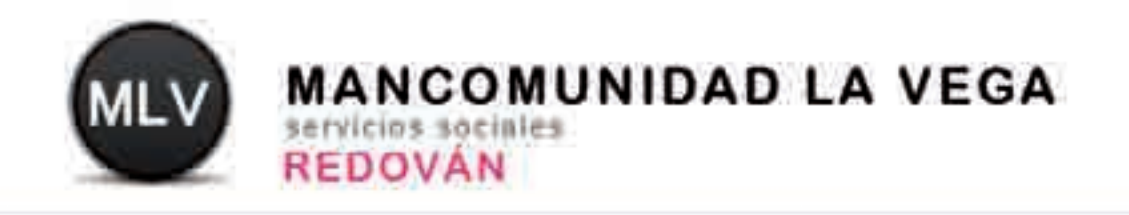

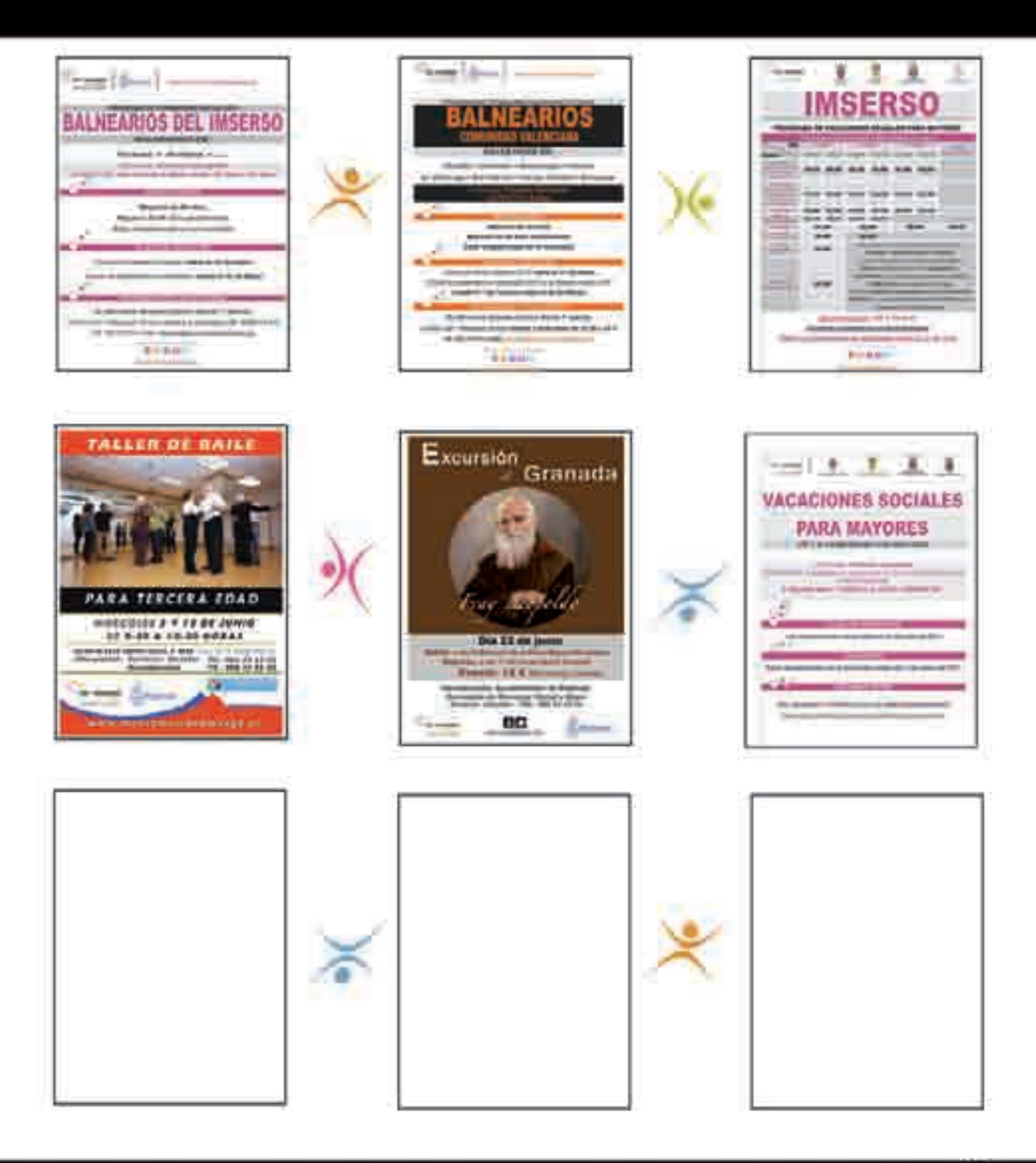

# UNIDAD DE PLANIFICACIÓN